- $\bullet$  OMRON  $\bullet$
- z 下列约定将指出本手册中的各注意事项并给予分级。请务必始终注意它们所提供的信息,

## **OMRON**

- OMRON OMRON
- $\bullet$   $\bullet$   $\bullet$   $\text{MPT5}$   $\bullet$   $\text{MPT5-MGOO(B)}$

## © OMRON, 2003

- $\bullet$  CMRON extensive only  $\bullet$  CMRON  $\bullet$
- 
- $\bullet$  and  $\bullet$  and  $\bullet$  and  $\bullet$  and  $\bullet$
- $\bullet$  extending the observation of  $\bullet$  omron  $\bullet$  omron  $\bullet$

#### $OMRON$

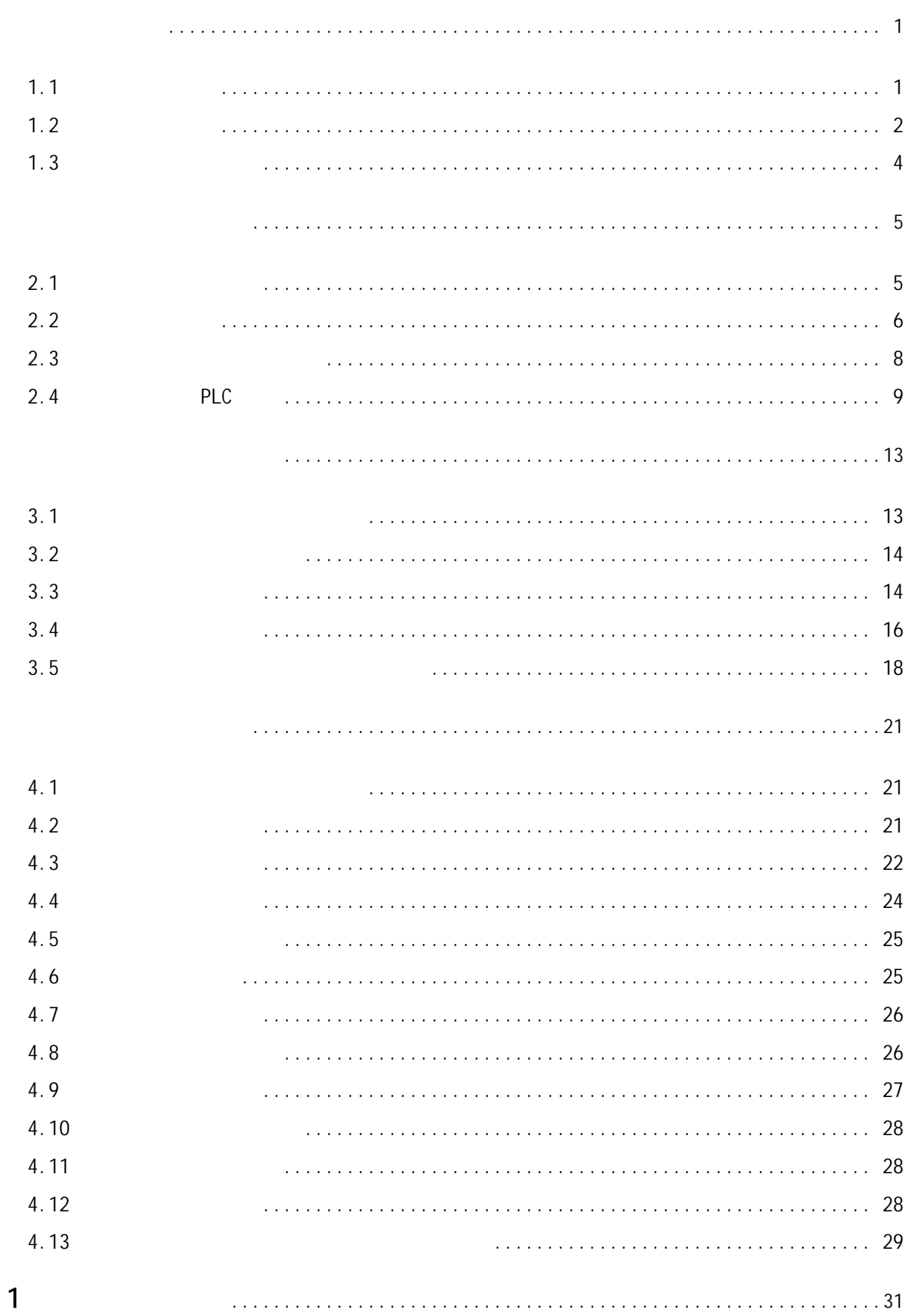

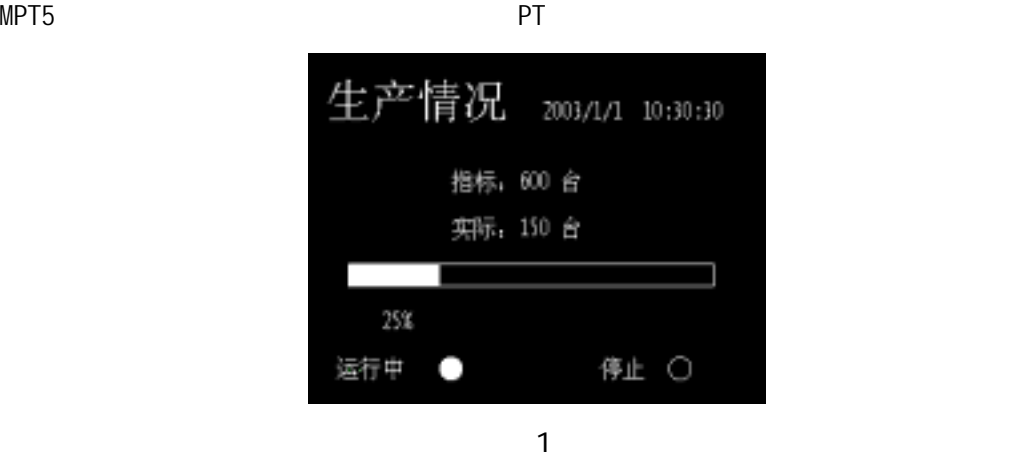

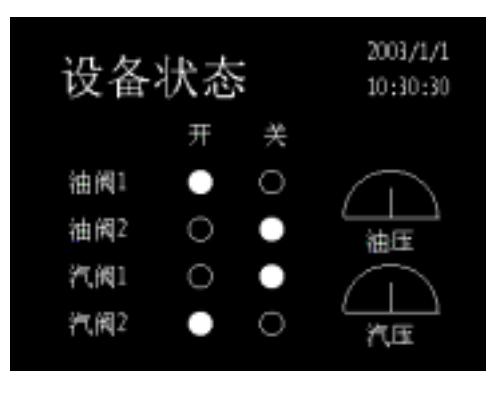

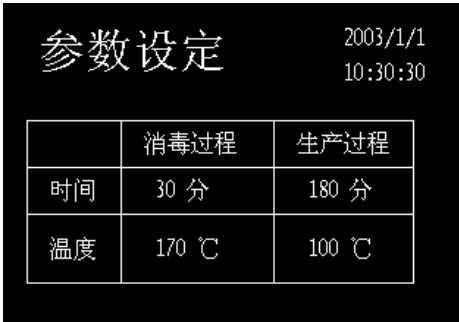

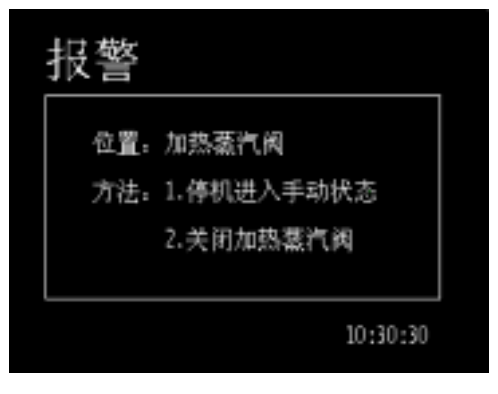

图(4

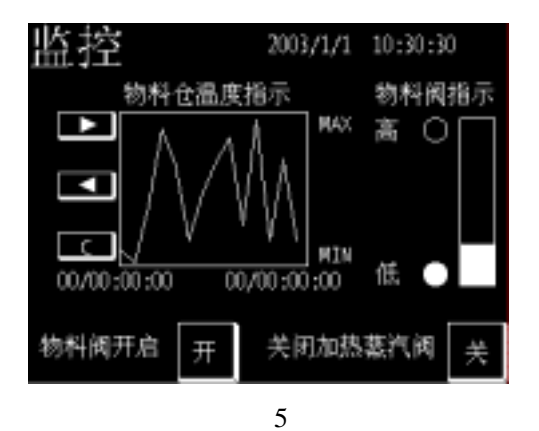

 $1.2$ 

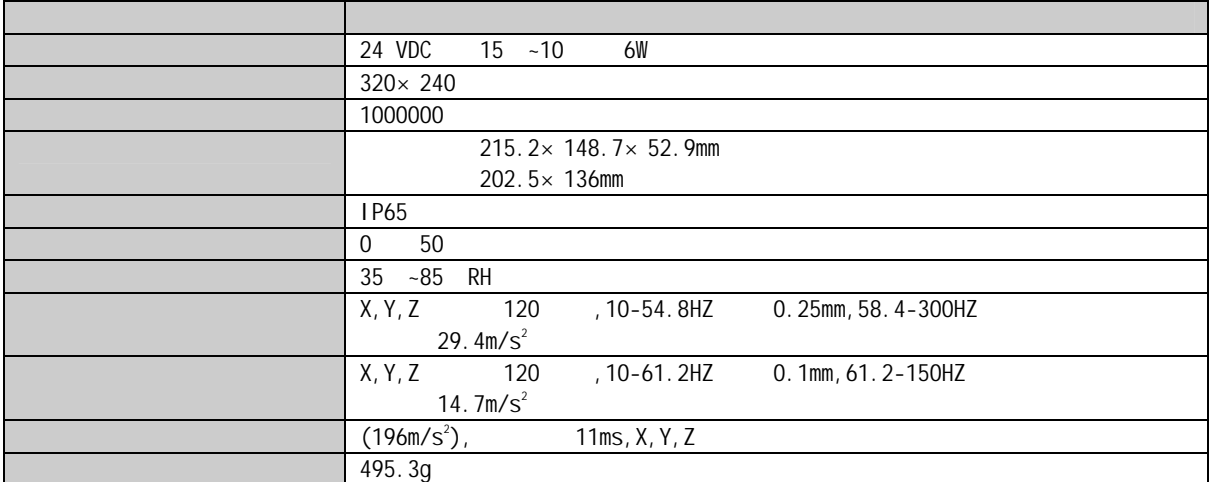

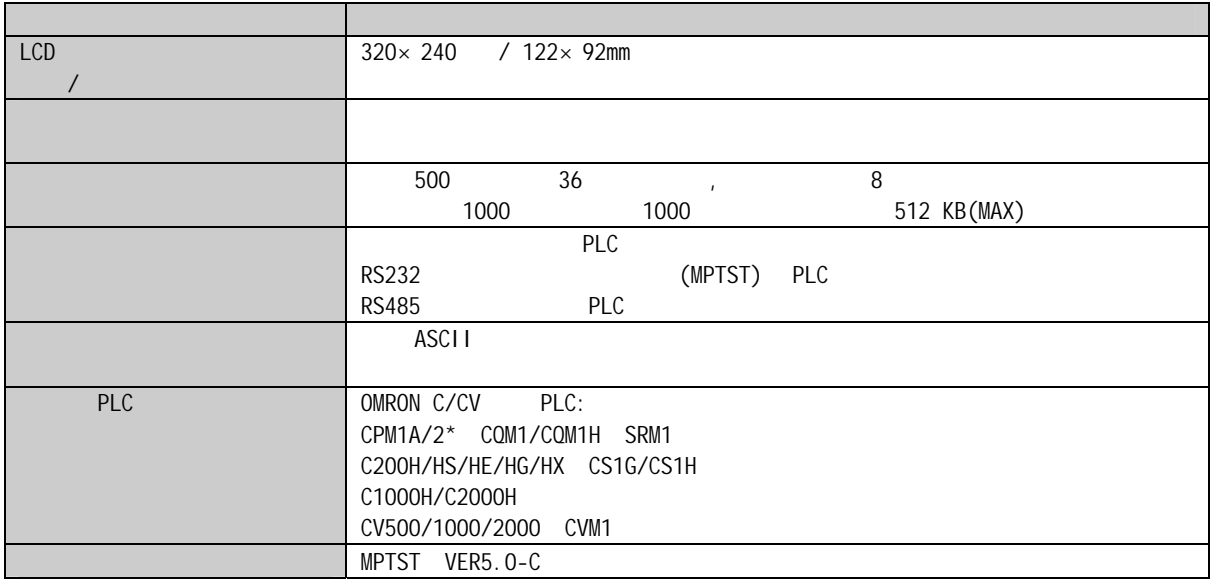

#### **MPT002 NT20S**

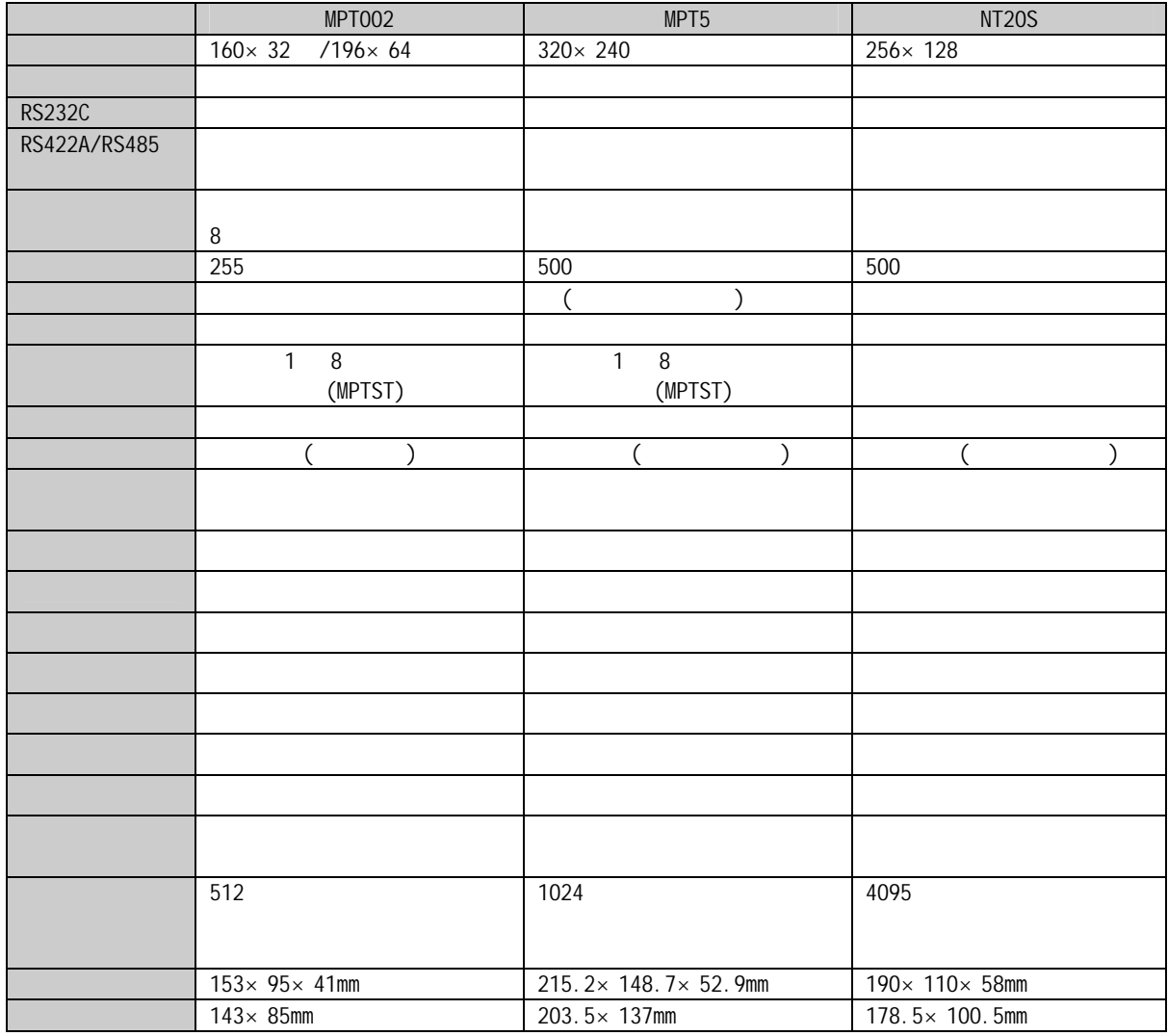

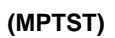

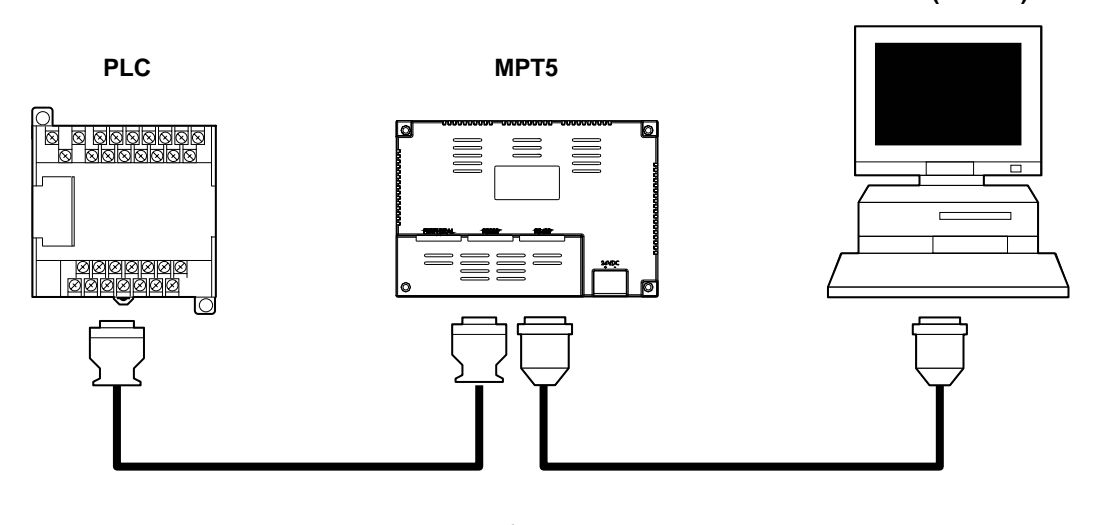

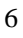

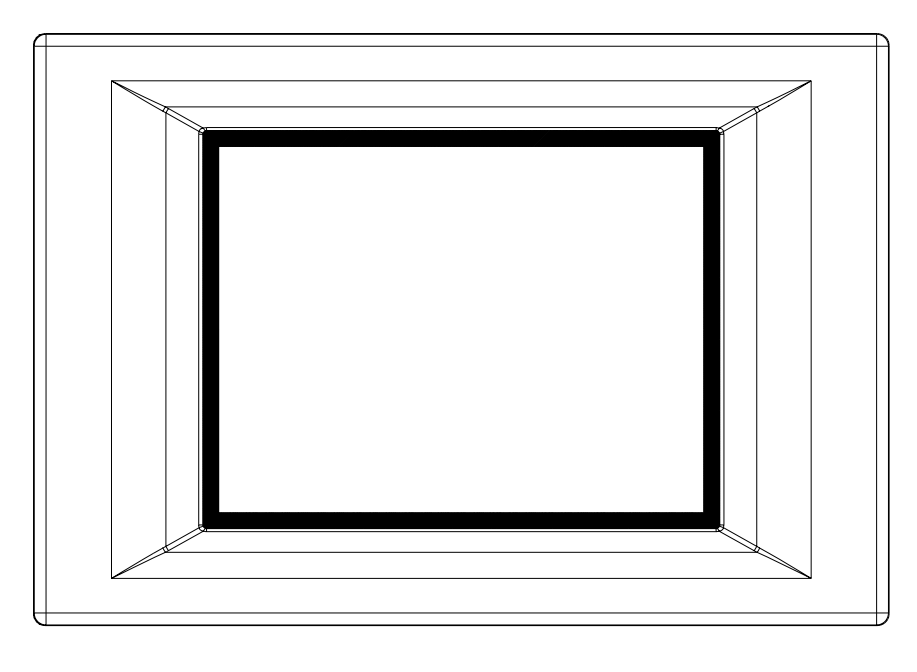

图(7

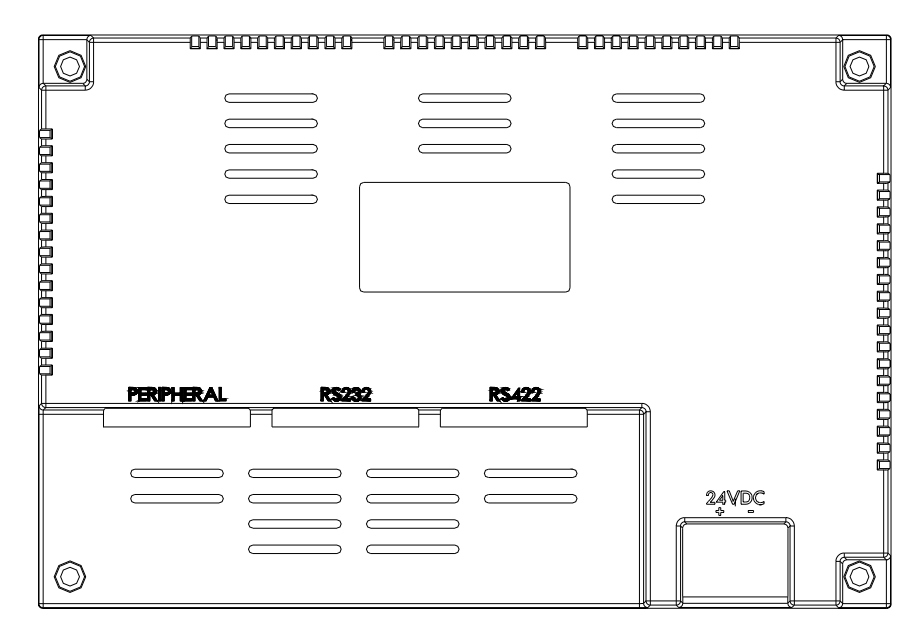

 $MPT5$ 

MPT5

- $\bullet$
- $\bullet$
- $\bullet$
- $\bullet$
- $\bullet$
- $\bullet$
- $\bullet$
- $\bullet$
- $\bullet$

 $MPT5$ 

- $\bullet$
- $\bullet$
- $\bullet$
- $\bullet$
- 

#### $1 \text{mm}$  6.5mm 6.5mm

 $MPT5$ 

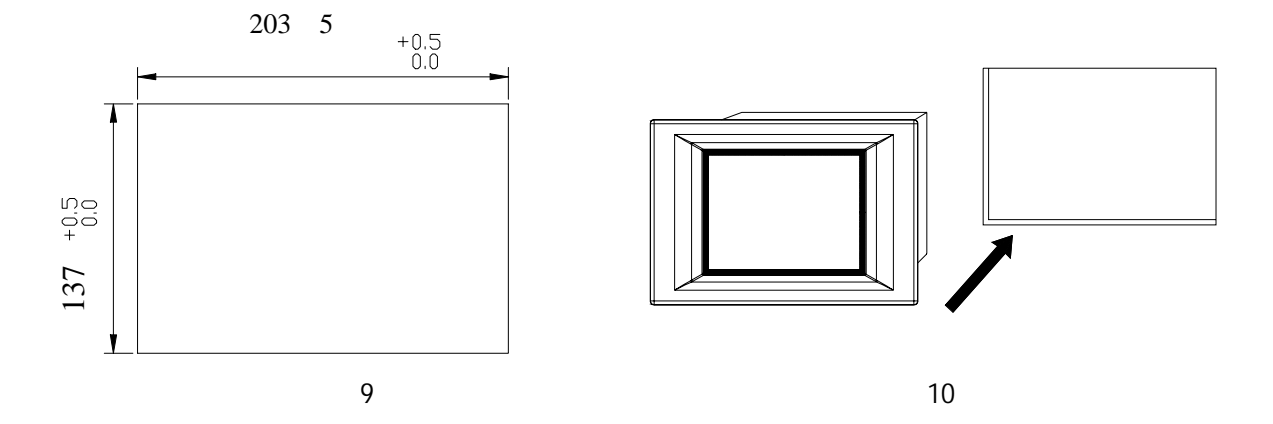

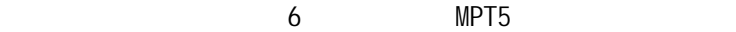

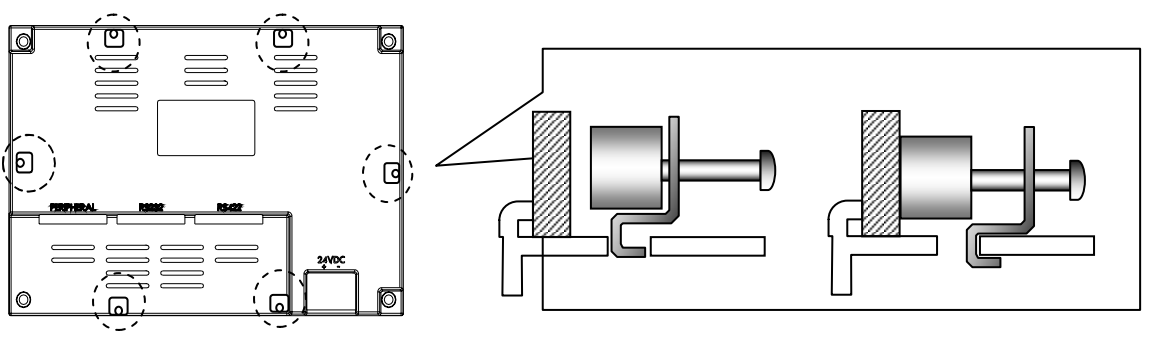

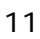

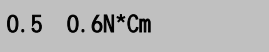

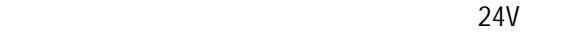

- $\bullet$
- $\bullet$
- $\bullet$
- $\bullet$  and EC  $\bullet$  extended by  $\bullet$  extended by  $\bullet$  extended by  $\bullet$  extended by  $\bullet$  extended by  $\bullet$  extending by  $\bullet$  extending by  $\bullet$  extending by  $\bullet$  extending by  $\bullet$  extending by  $\bullet$  extending by  $\bullet$  extending b

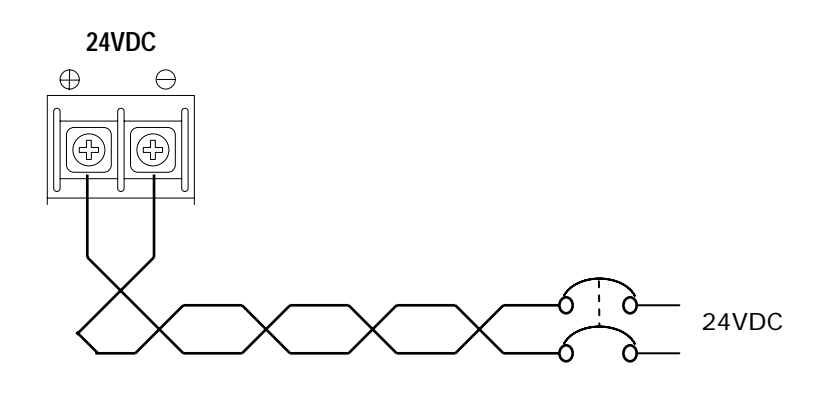

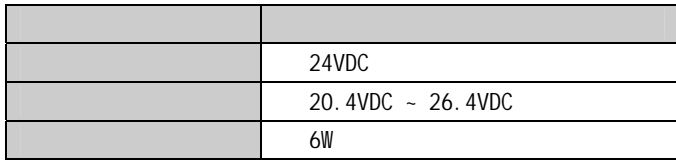

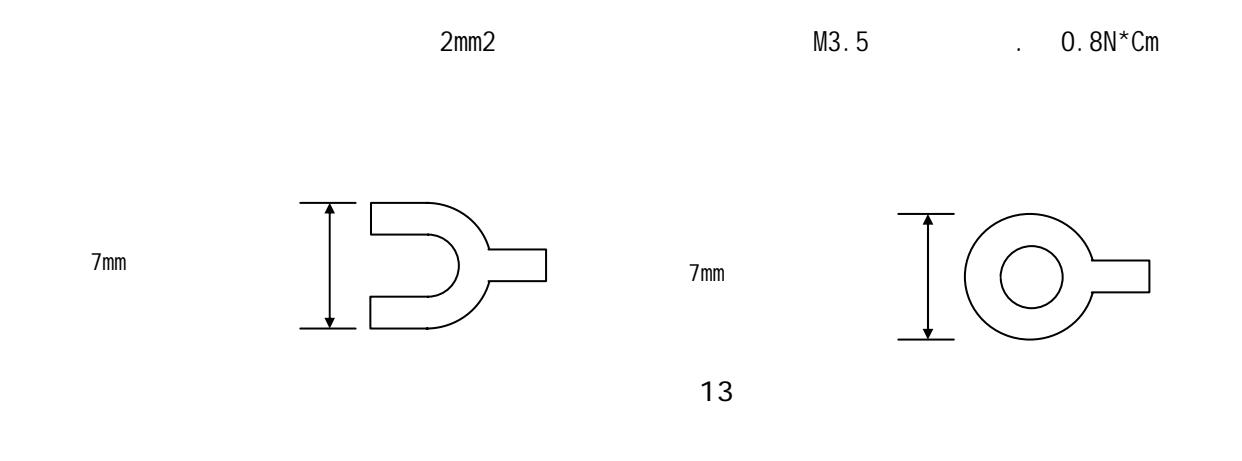

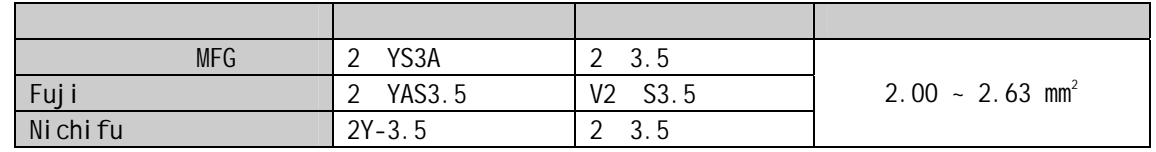

MPT5 RS232

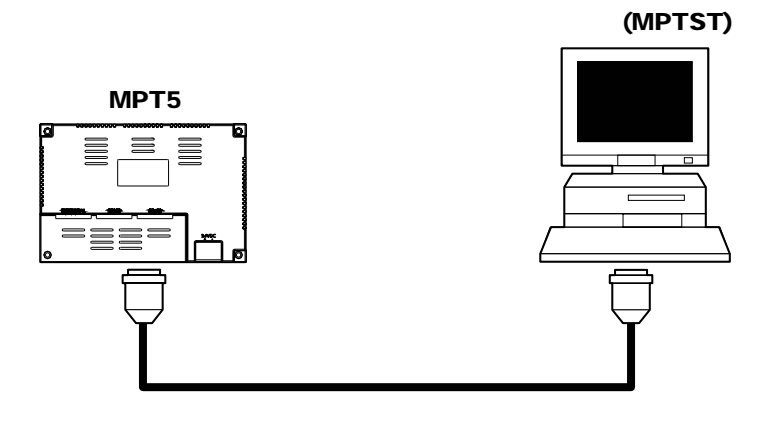

图(14

与计算机的 9 针串行端口

型号:XW2Z-200S-V 2m / XW2Z 500S V 5m

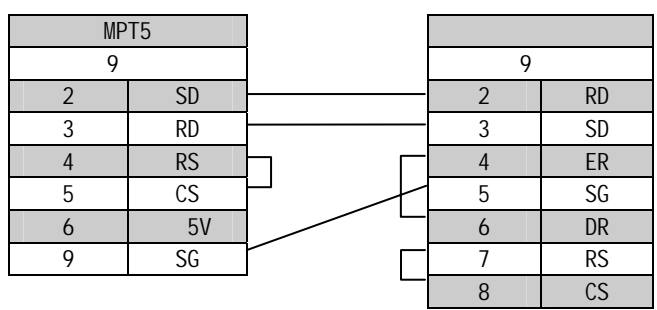

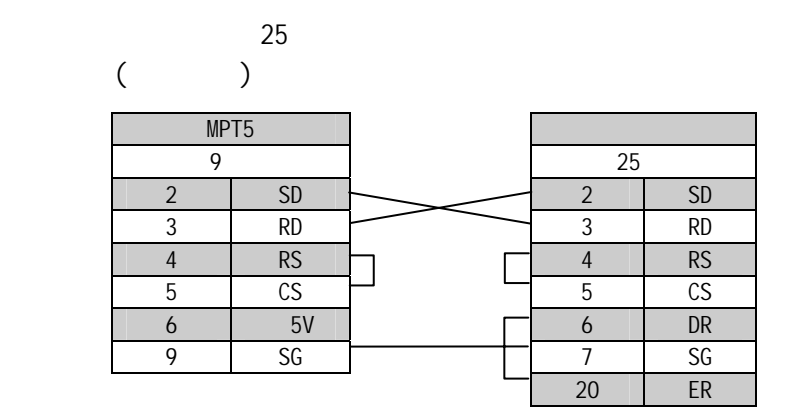

## 2.4 PLC

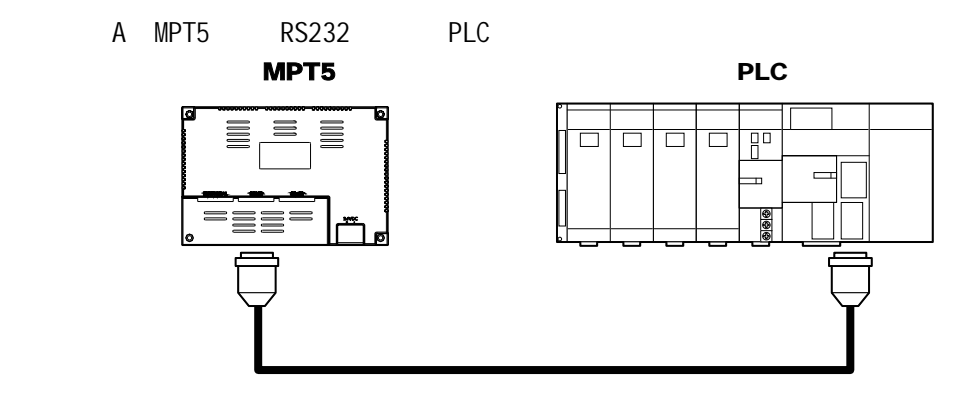

图(15

PLC CPU 9 型号:XW2Z-200T 2m / XW2Z 500T 5m

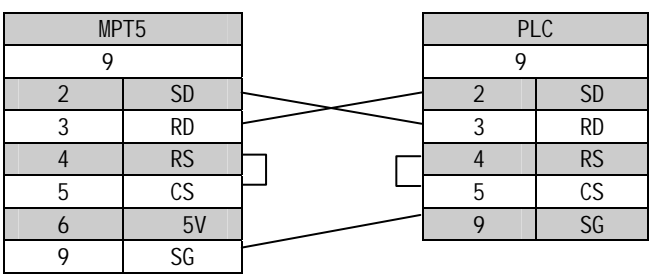

PLC Host Link 25 型号:XW2Z-200S 2m / XW2Z 500S 5m

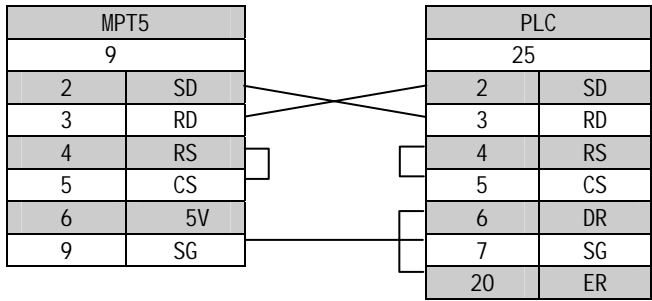

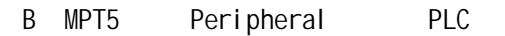

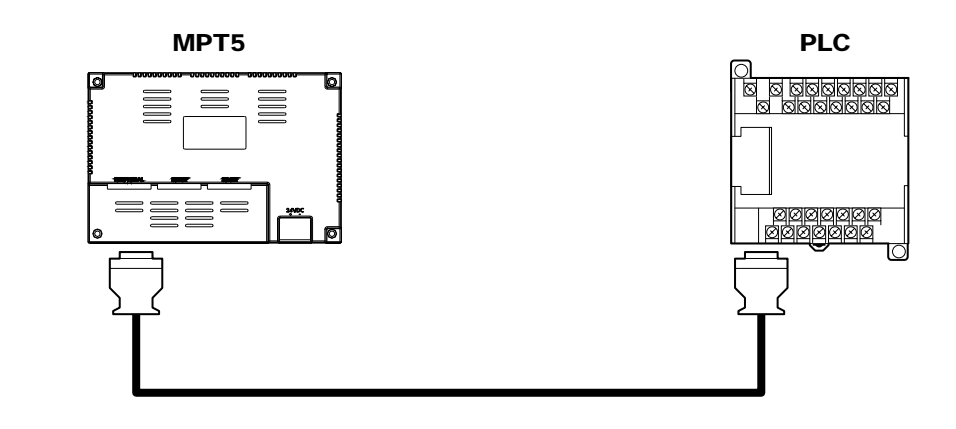

图(16

#### PLC

- 型号:MPT CN070 0.7m / MPT CN200 2m / MPT CN400 4m / MPT CN550 5.5m / MPT CN1000 10m
- C MPT5 RS422 PLC NT AL001 CPM1A-CIF11 PLC

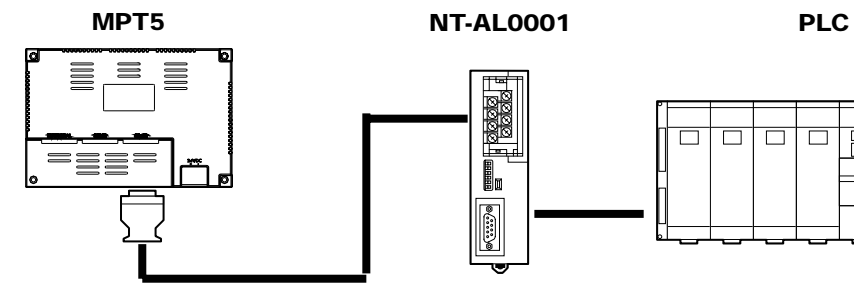

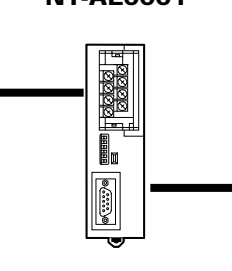

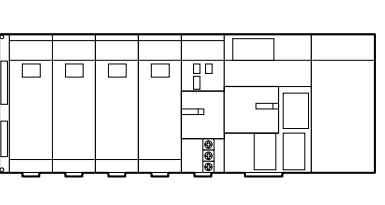

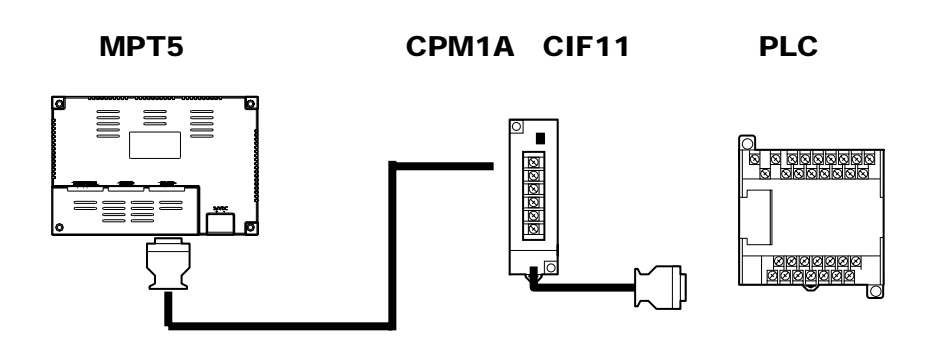

### MPT5 NT AL001

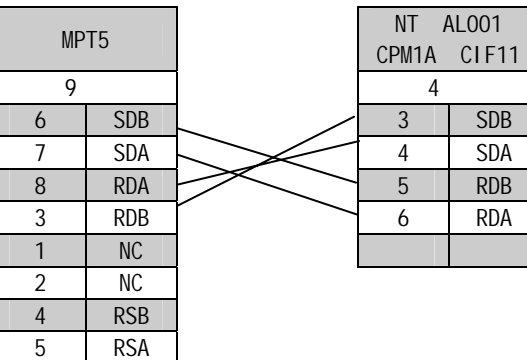

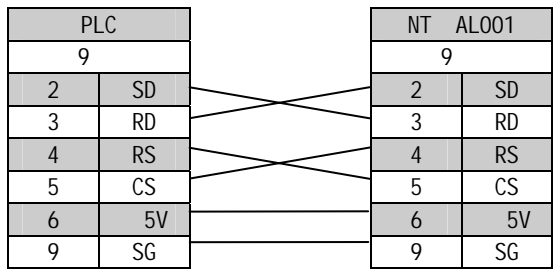

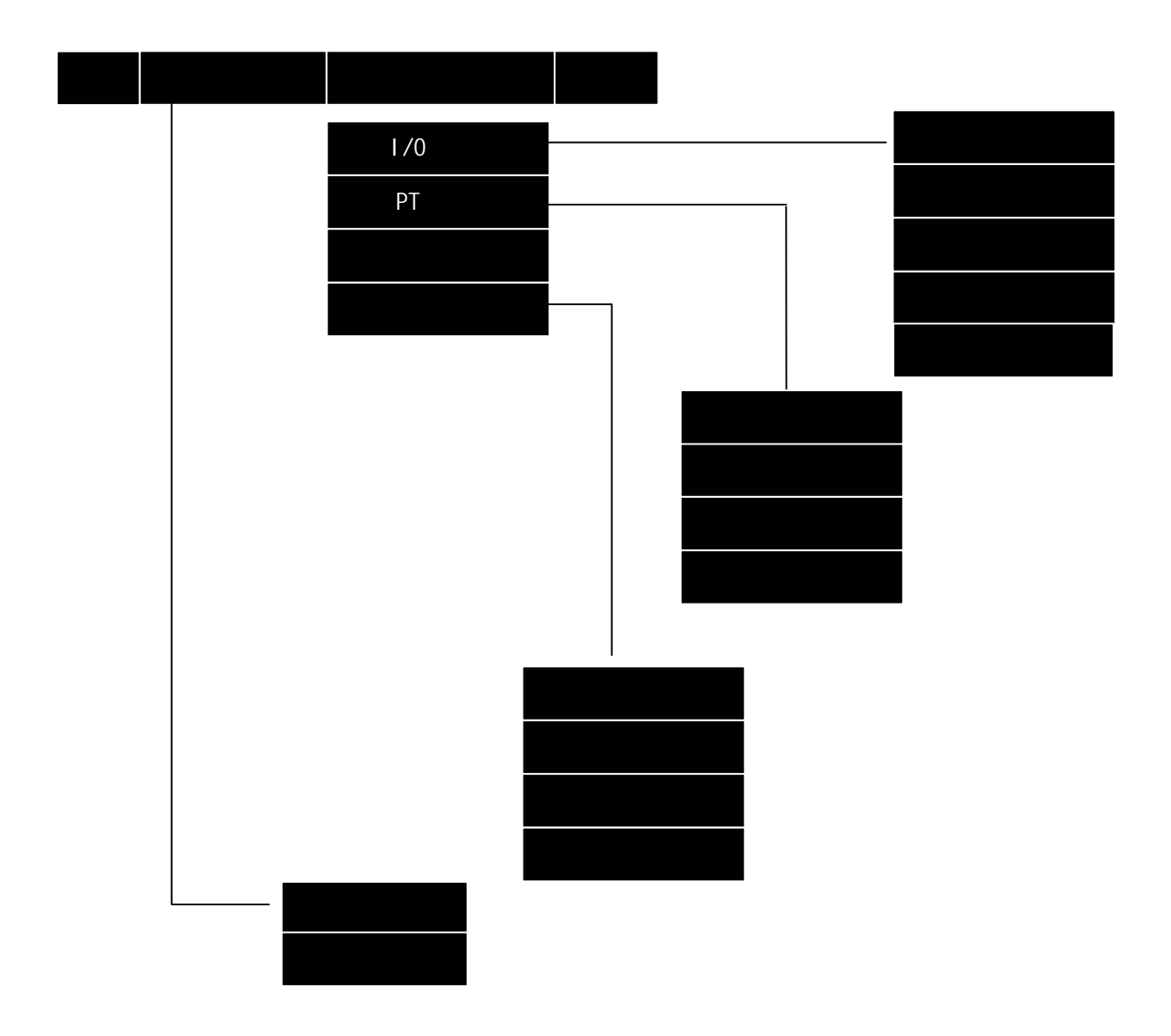

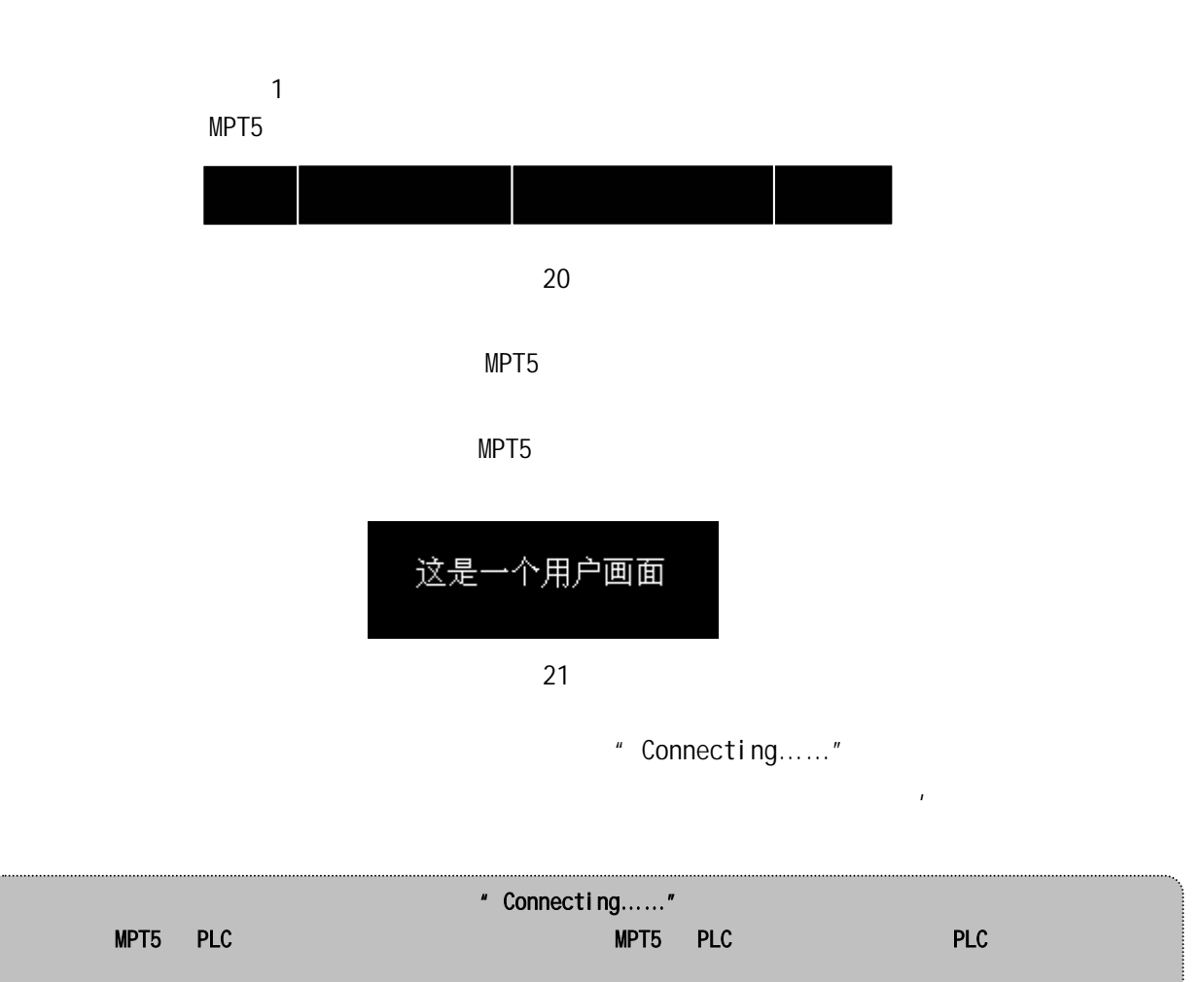

 $3.3$ 

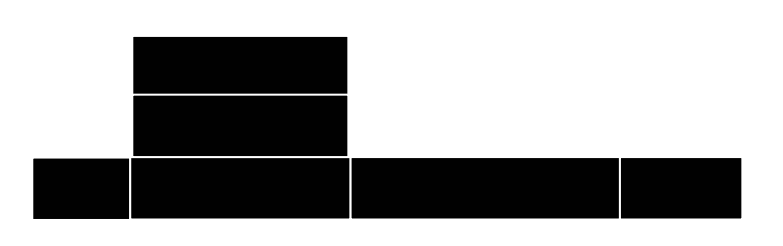

 $\mu$   $\mu$   $\mu$   $\mu$   $\mu$ 

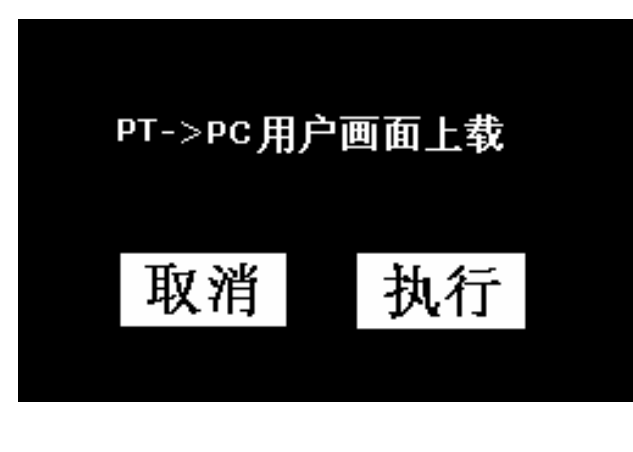

用户如果要上载画面数据,触摸上载画面数据菜单,出现下列画面。

图(23

MPTST  $H = \frac{1}{2}$ 

用户如果要下载画面数据,触摸下载画面数据菜单,出现下列画面。

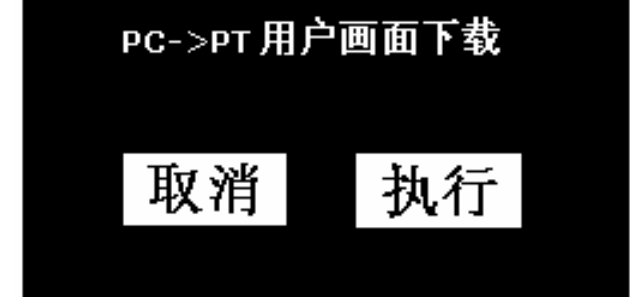

图(24

MPTST  $\mu$  and  $\mu$ 

 $\mathbb{R}^n$  : and  $\mathbb{R}^n$  , and  $\mathbb{R}^n$  are the metric  $\mathbb{R}^n$  ,  $\mathbb{R}^n$  and  $\mathbb{R}^n$  are the metric  $\mathbb{R}^n$  and  $\mathbb{R}^n$  are the metric  $\mathbb{R}^n$  and  $\mathbb{R}^n$  are the metric  $\mathbb{R}^n$  and  $\mathbb{R}^n$  $22$ 

**3.4** 维护模式

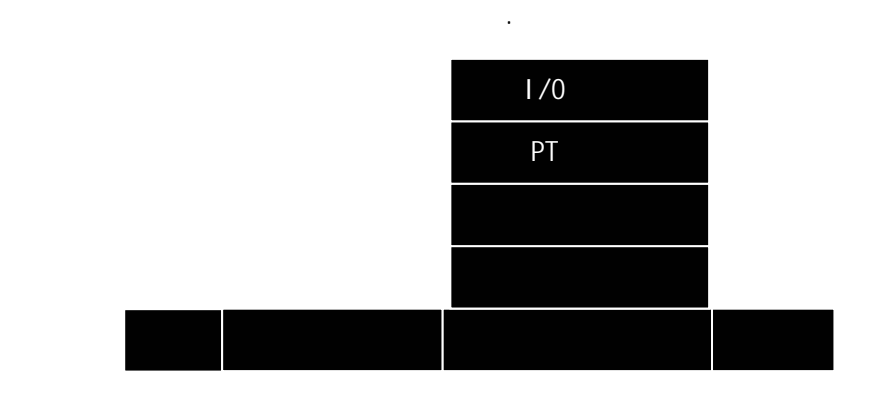

图(25

 $1/0$ 

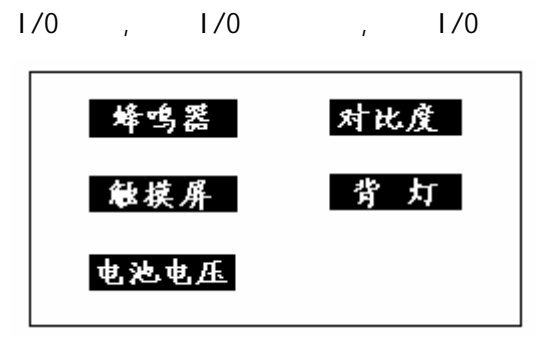

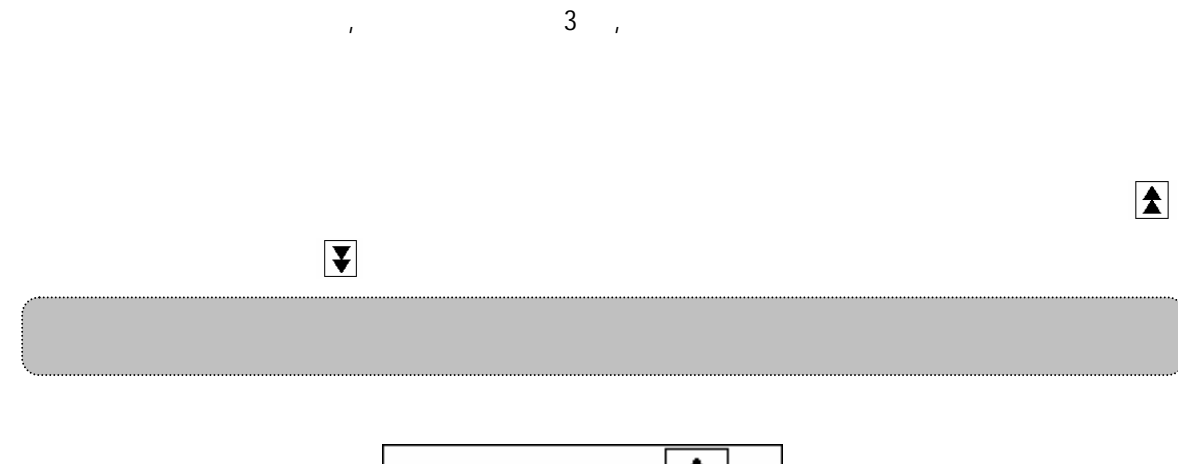

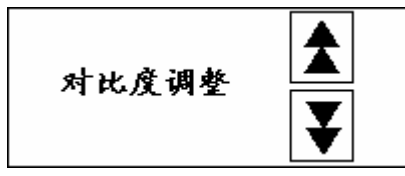

且该区域被高亮显示,则表明该区域触摸元素为正常,否则有故障。按下右上角键, 则

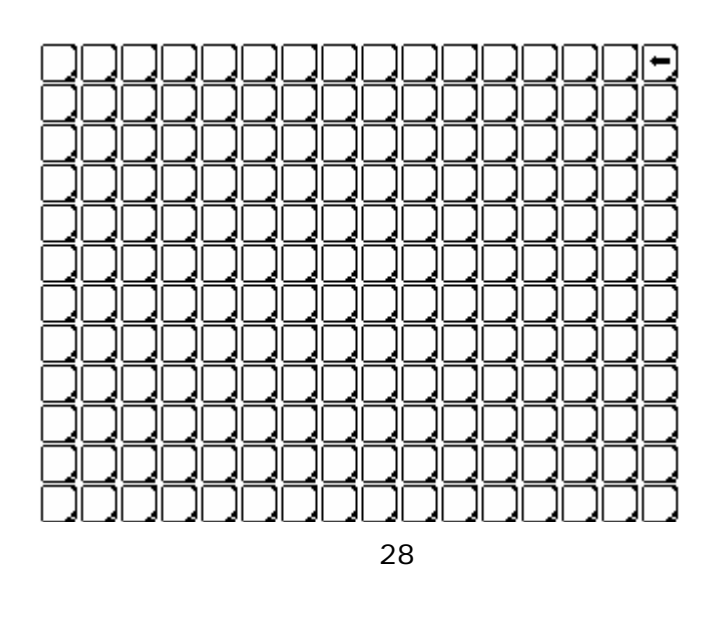

 $T_{\text{max}} = \frac{1}{1 - \frac{1}{2}}$ 

 $k = 1$ 

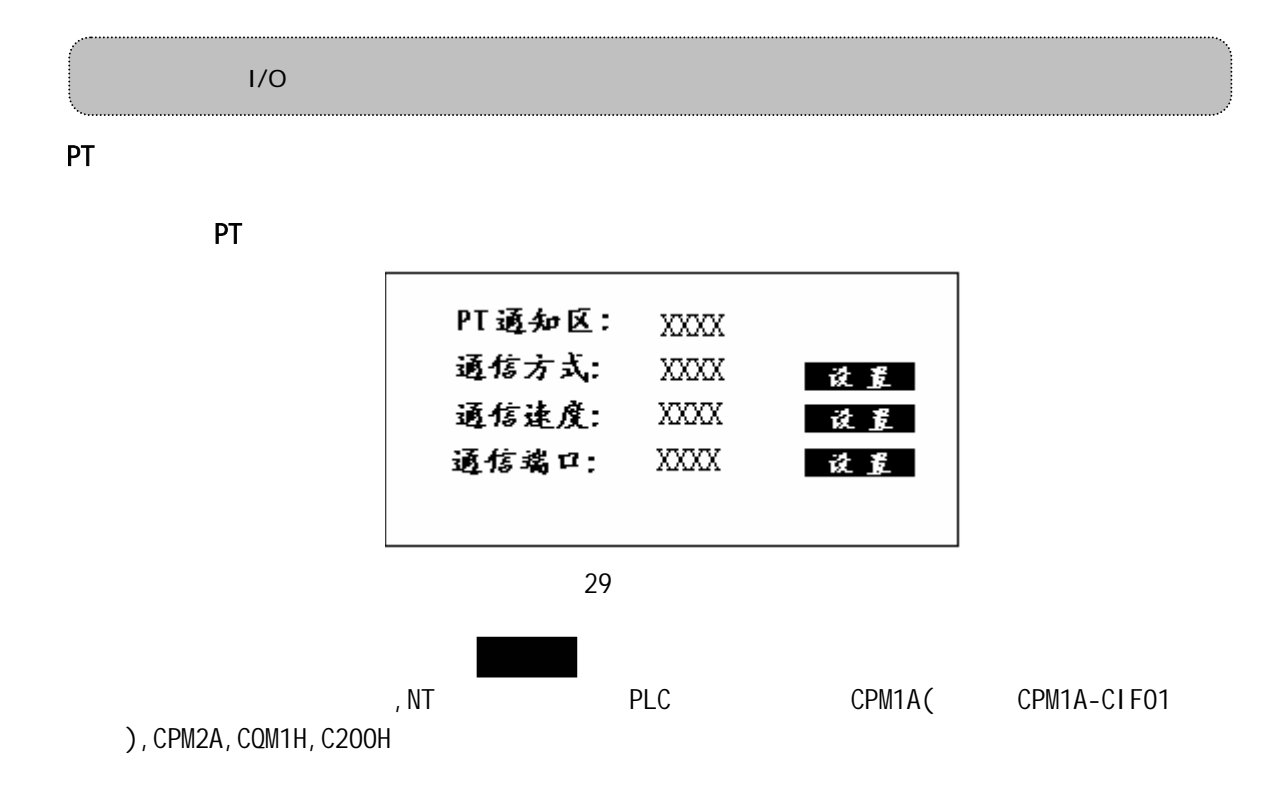

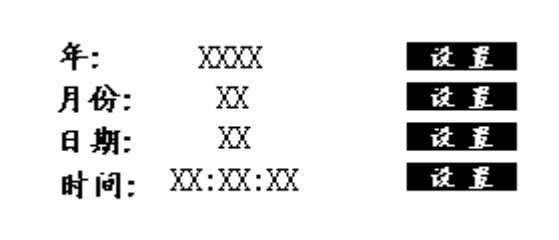

图(30

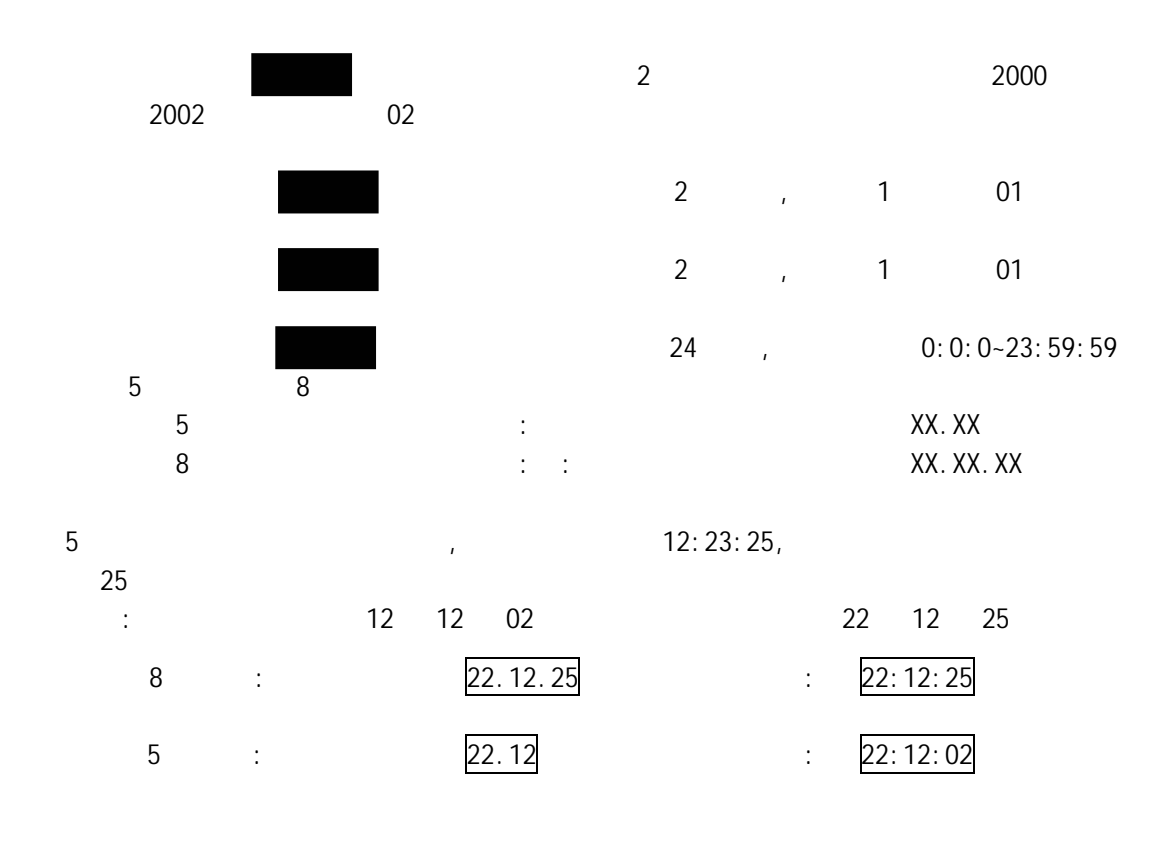

, we can assume that the set of the set of the set of the set of the set of the set of the set of the set of the set of the set of the set of the set of the set of the set of the set of the set of the set of the set of th 拟显示相应的画面.

 $3.5$ 

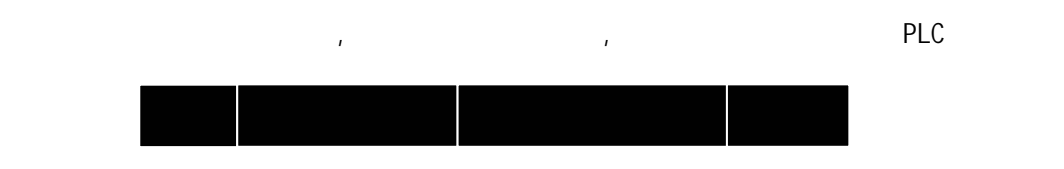

 $MPT5$  PLC  $32$ 

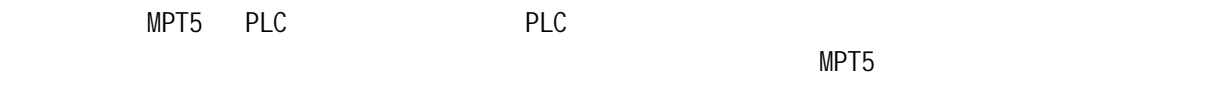

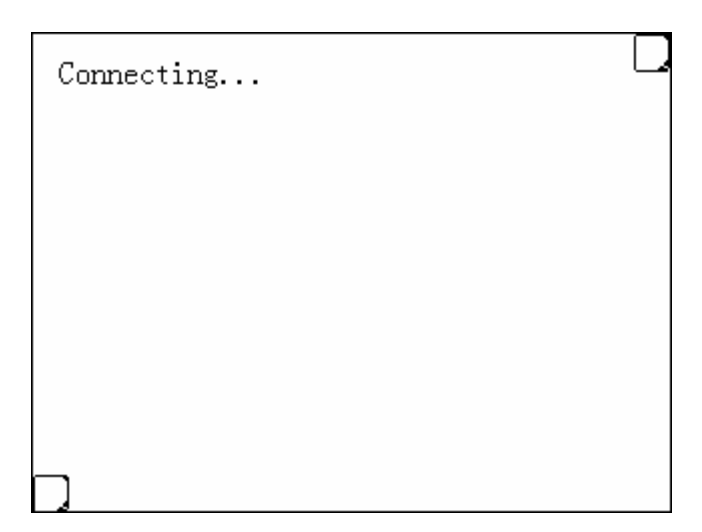

 $MPT5$ 

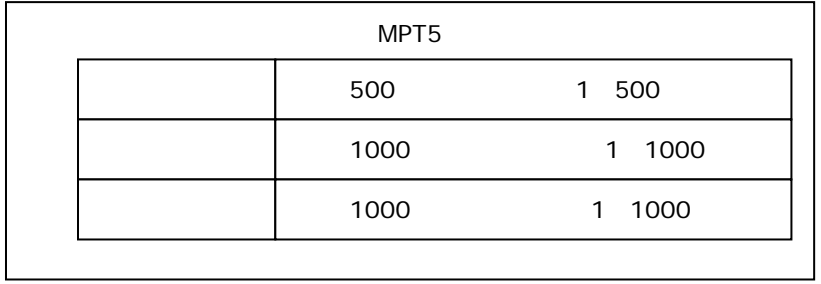

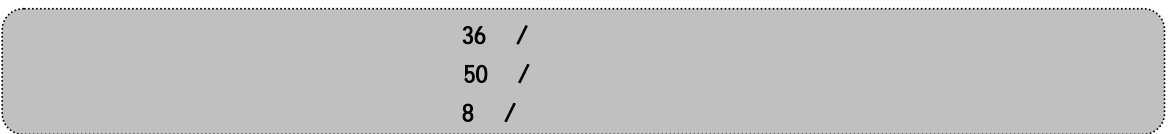

# extending the contract of the MPTST to the MPTST of the contract of the MPTST of the contract of the contract of the contract of the contract of the contract of the contract of the contract of the contract of the contract PLC DMXXXX 1 (1)

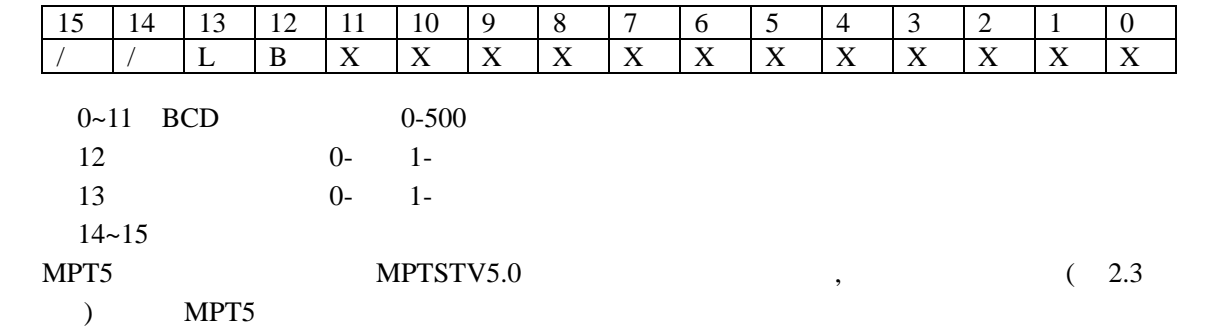

## $4.2$

每个屏幕的静态对象最多为 50 个。

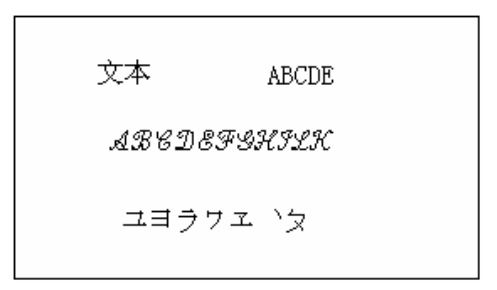

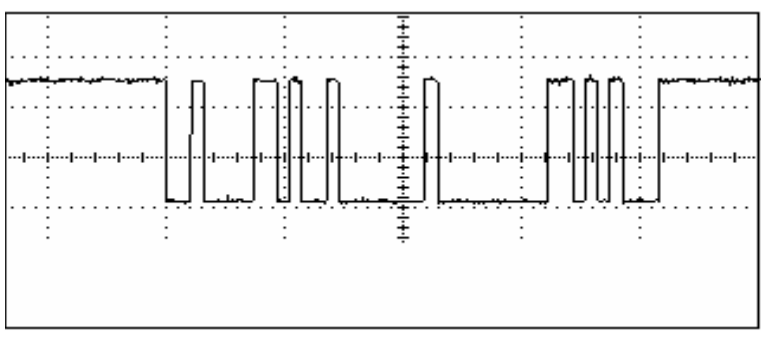

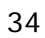

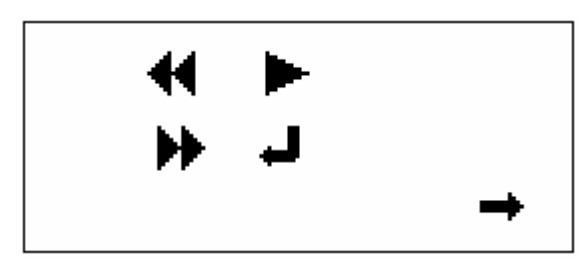

图(35

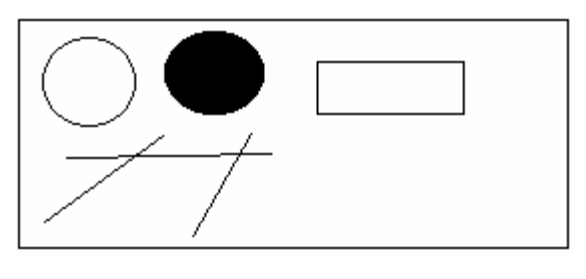

图(36

## $4.3$

 $\overline{\phantom{a}}$ ,  $\overline{\phantom{a}}$  PLC  $\overline{\phantom{a}}$ 

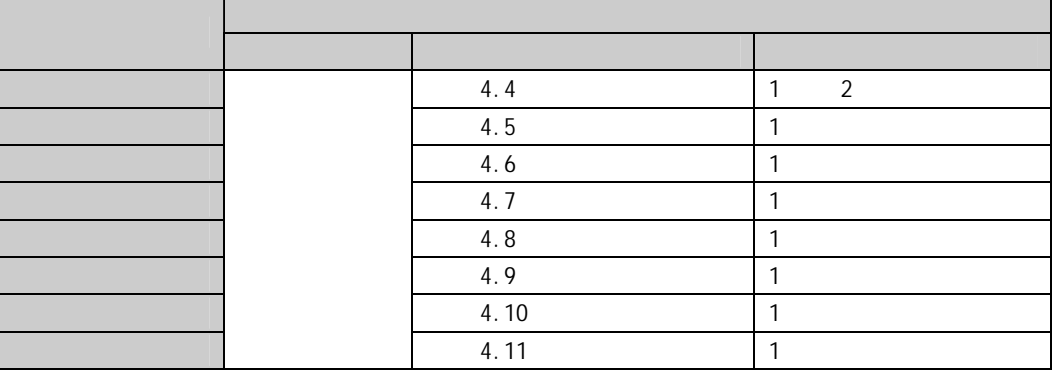

 $(\mathsf{x}, \mathsf{y})$ 

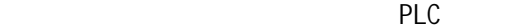

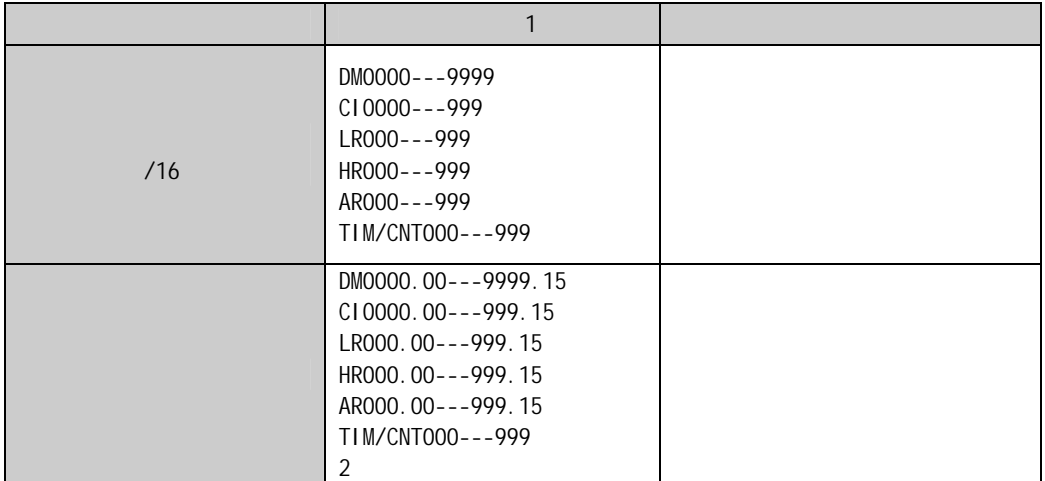

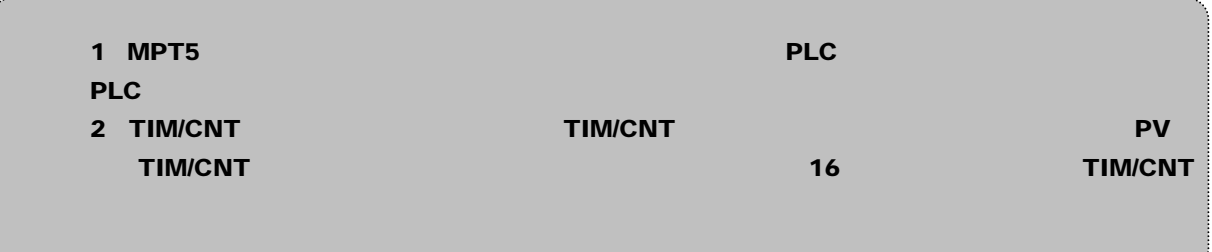

4.4 数据对象

 $PLC$ 

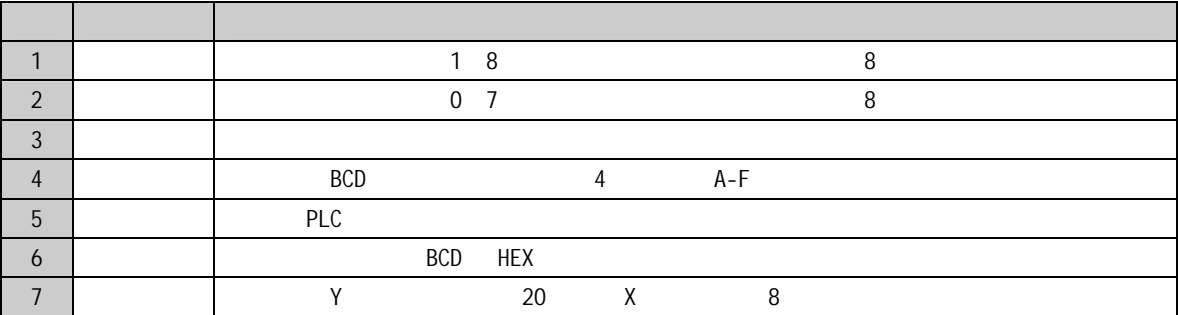

 $0$  9 A F

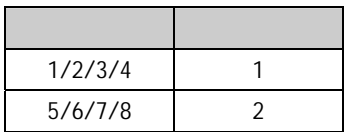

 $( \qquad \mbox{BCD} \qquad \qquad )$ 

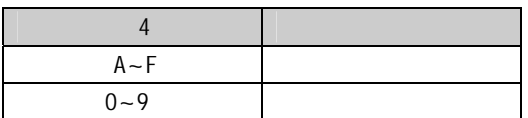

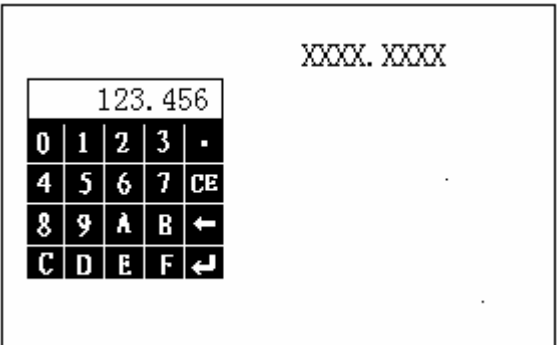

字符串对象是根据 PLC 通道数据显示相应字符串的动态对象。

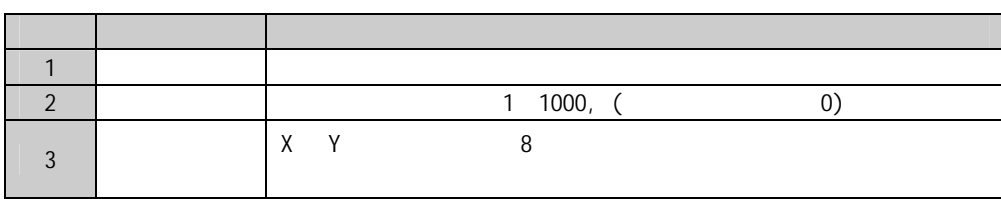

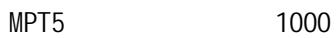

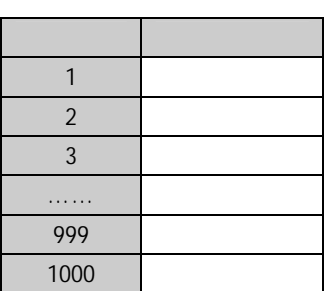

 $40$ 

40  $MPTST5.0$ 

4.6

PLC **PLC** 

|  | $\checkmark$<br>Λ | $8*8$ |  |
|--|-------------------|-------|--|
|  |                   |       |  |

 $\mathcal{R}$ 

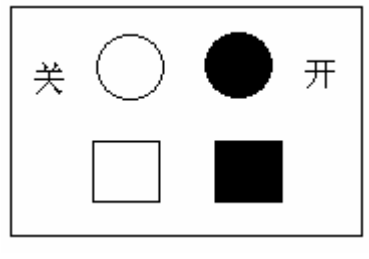

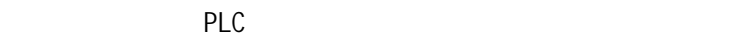

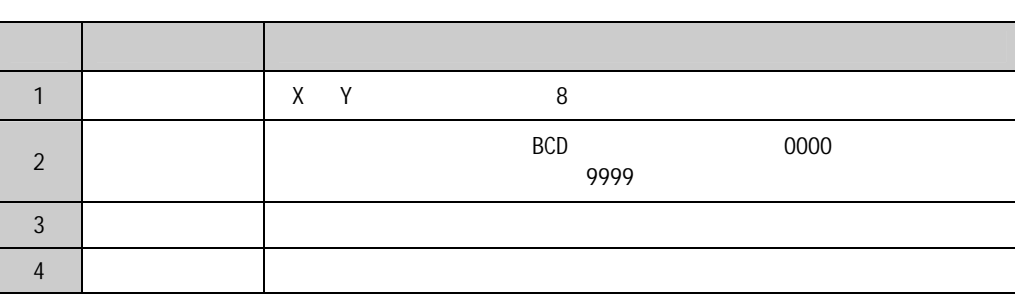

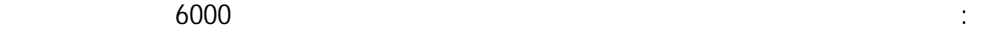

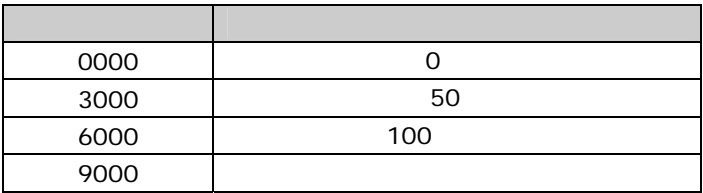

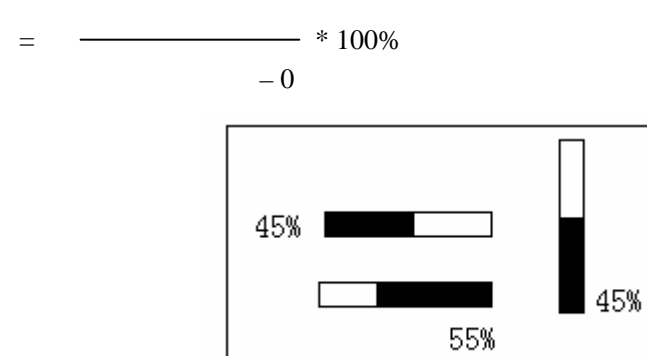

图(39

 $4.8$ 

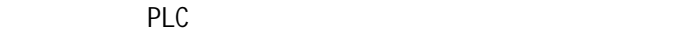

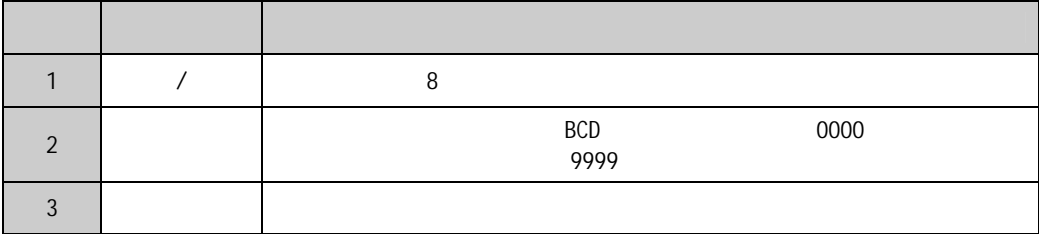

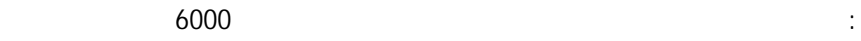

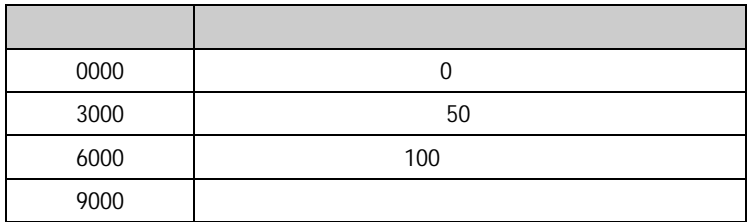

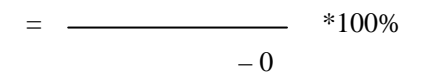

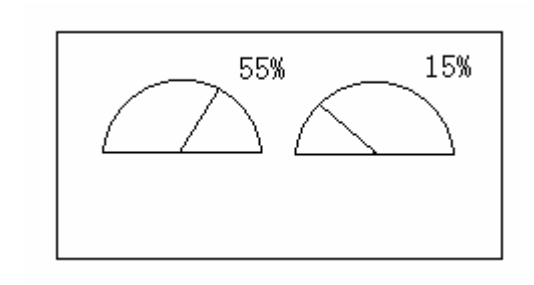

图(40

4.9

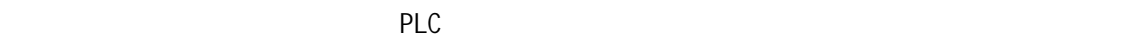

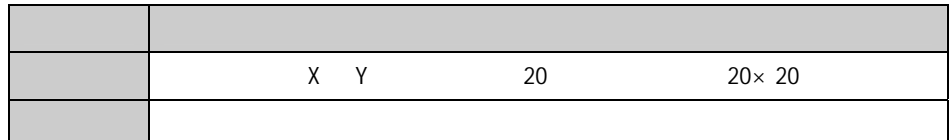

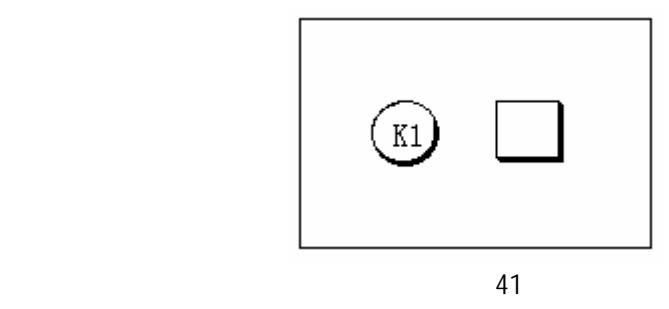

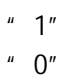

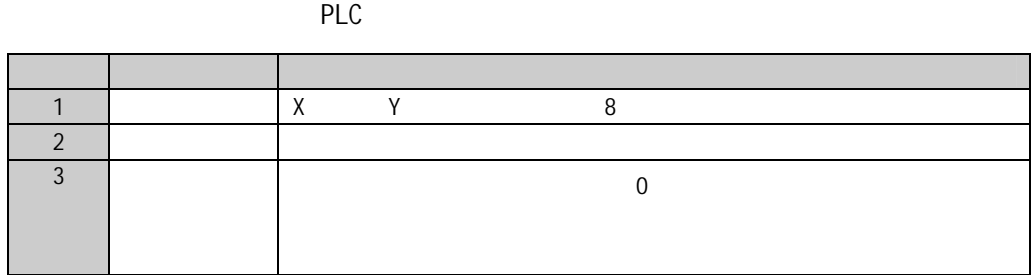

 $4.11$ 

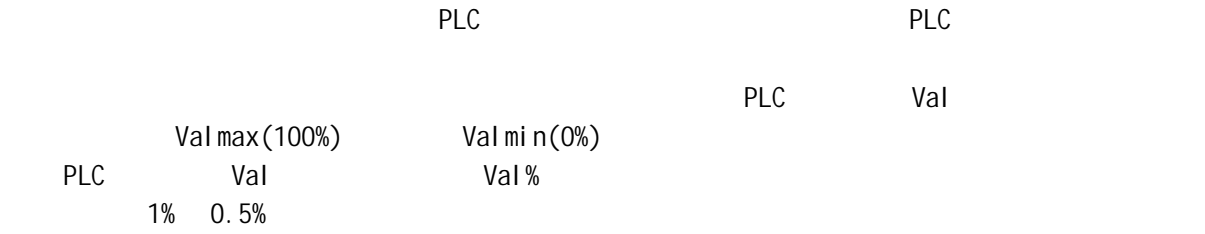

Val % = [ (Val-Vmin) / (Vmax-Vmin)] x 100%

 $\mathsf{PLC}$ 

 $8$ 

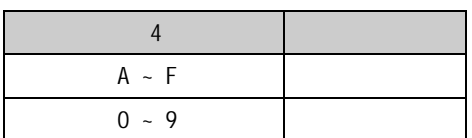

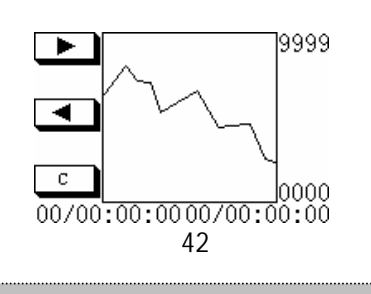

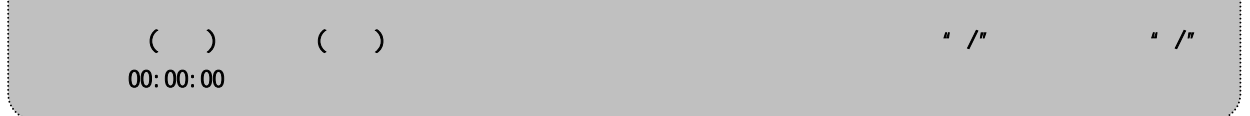

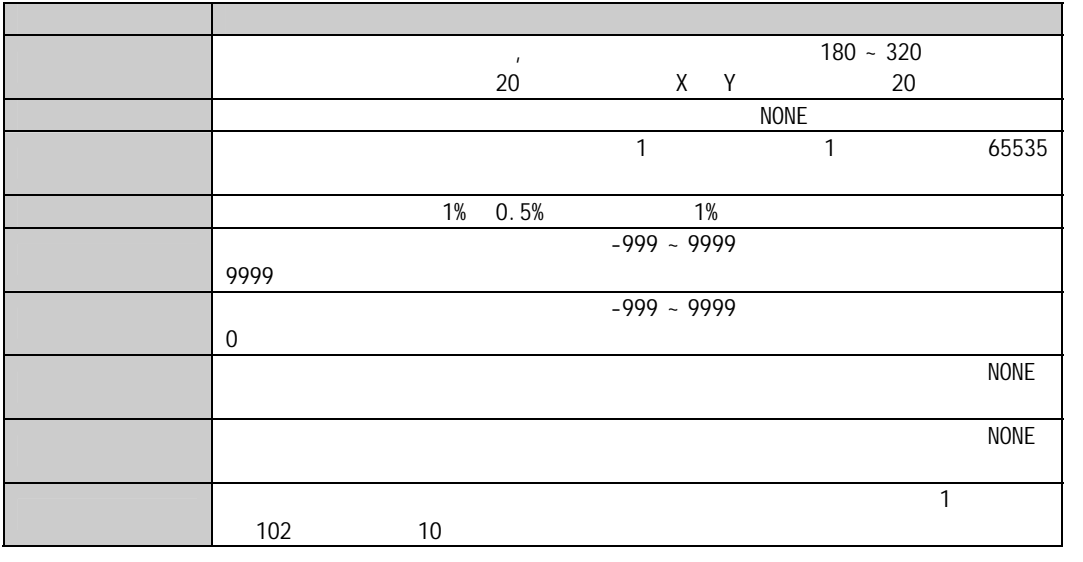

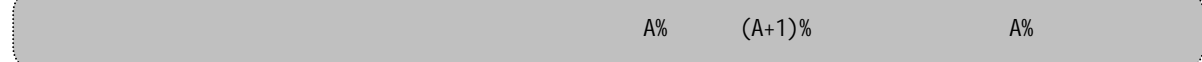

## $4.12$

, and the contract of the contract of the contract of the contract of the contract of the contract of the contract of the contract of the contract of the contract of the contract of the contract of the contract of the con

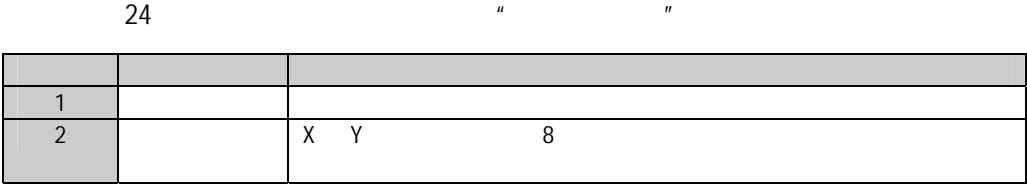

## $4.13$

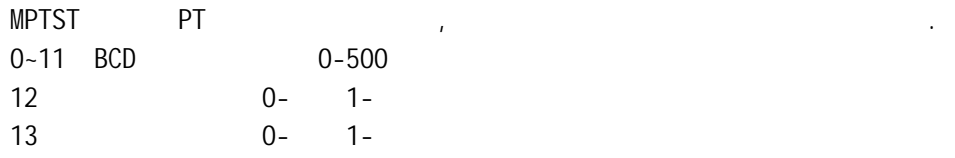

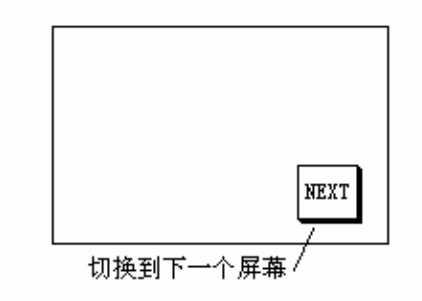

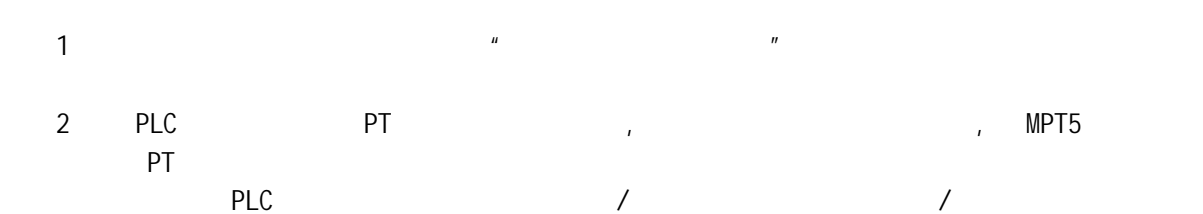

 $1:$ 

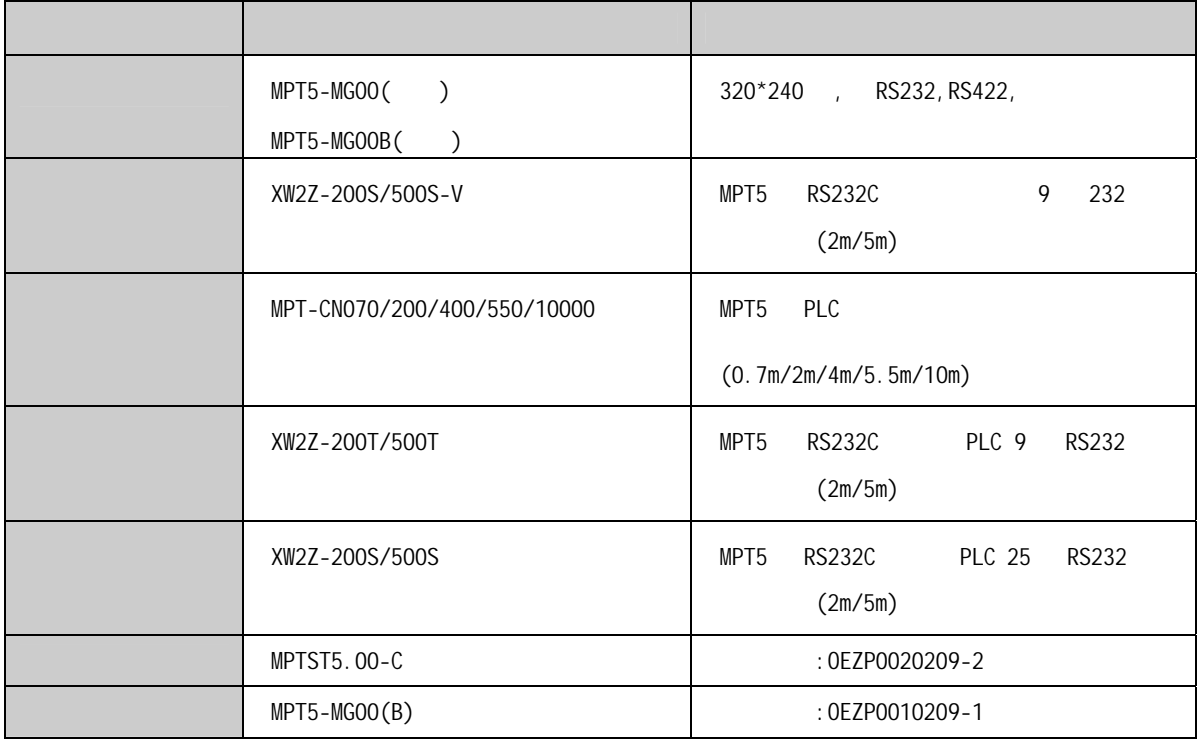